## SAP ABAP table T5RPBS8M {Interest Rates}

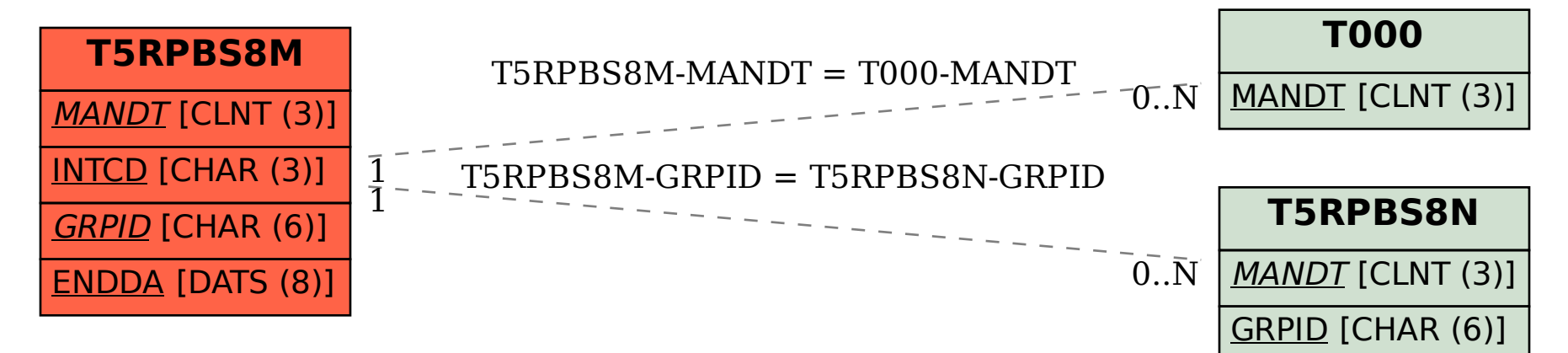